## Algorithms

Python, CS and so on

Petr Svarny, 2020

### Class summary T3

#### **Topics**

- **Computer Science**
- Algorithms
- Programming
- **Developer practices**

#### **Tools**

- Python 3
- **Git**
- Sources for self study

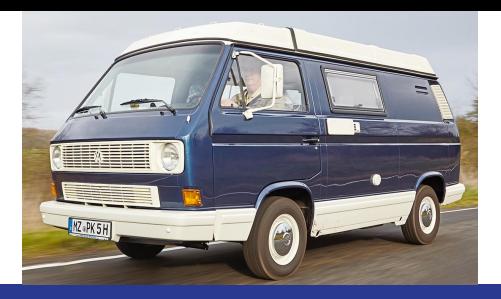

#### **Tests**

- Class assignments
- Homeworks

#### **BINÄRY SEARCH**

idea-instructions.com/binary-search/<br>v1.1, CC by-nc-sa 4.0

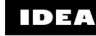

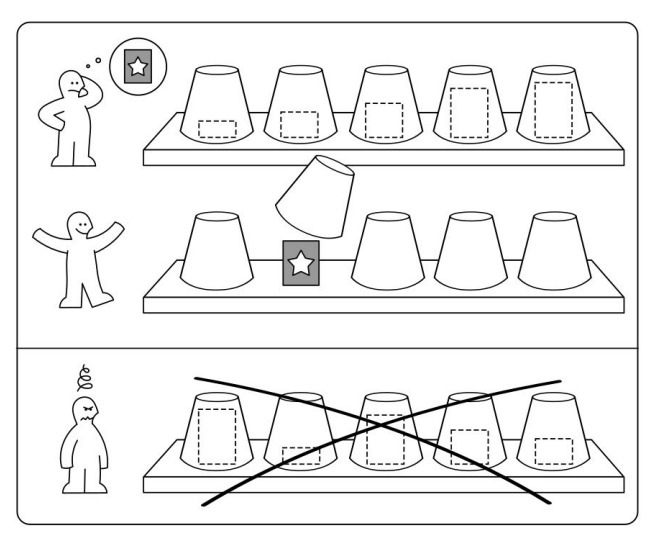

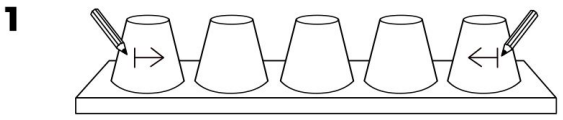

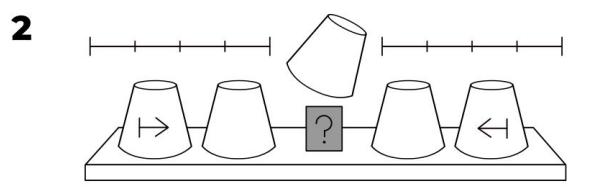

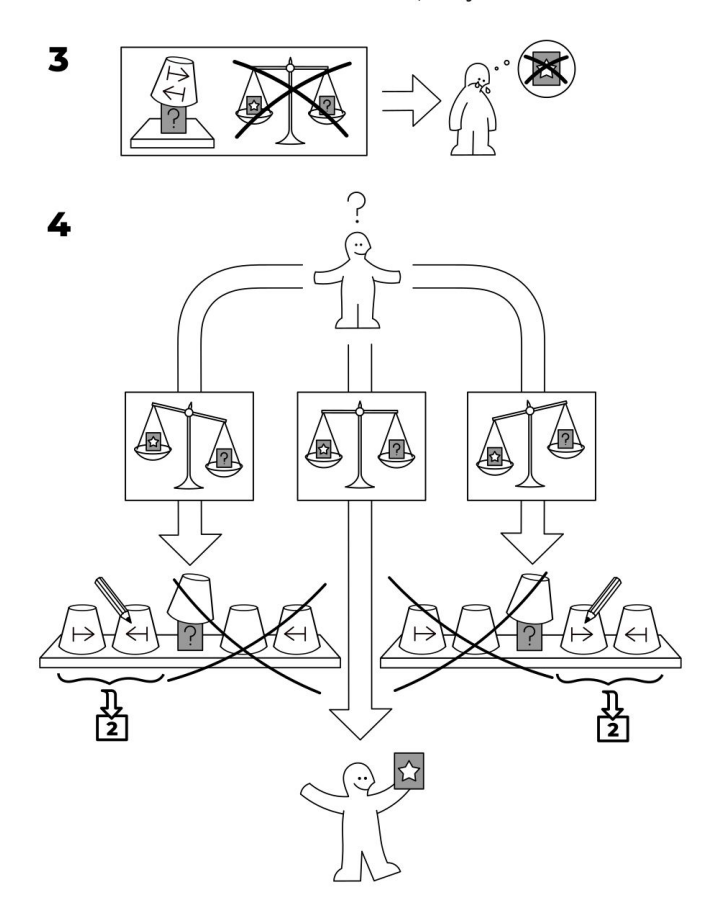

# Reading Sources:

**Python Programming: An Introduction to Computer Science** 

**Think Python** 

RealPython

... <u>my web</u>: https://sites.google.com/site/svarnypetr

## Programming Sources:

**[Python](https://python.cz/)** 

**[HackerRank](https://www.hackerrank.com/)** 

**[Codility](https://app.codility.com/programmers/login/)** 

[Colab notebook](https://colab.research.google.com/)

What is a computer program?

What is a computer program?

"A detailed, step-by-step set of instructions telling a computer what to do.

If we change the program, the computer performs a different set of actions or a different task.

The machine stays the same, but the program changes!"

Can any computer run any program?

in practice/ in theory

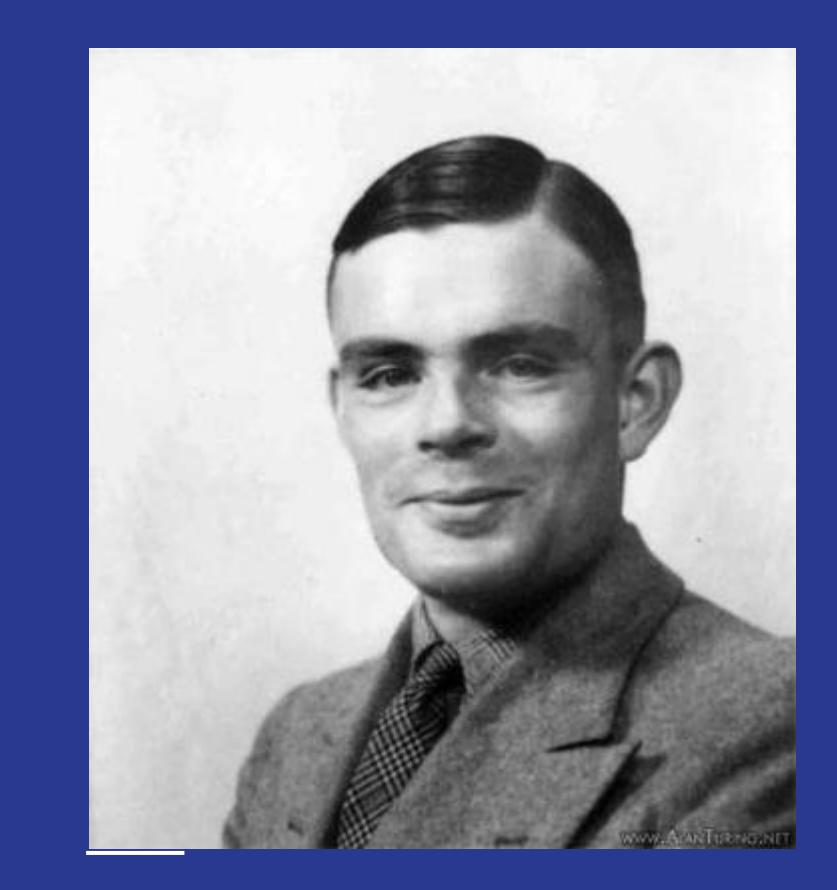

What is computer science?

"Computers are to computer science what telescopes are to astronomy." –

E. Dijkstra

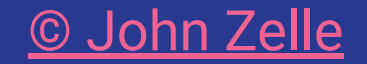

### Basic (contemporary) **H**ard**W**are

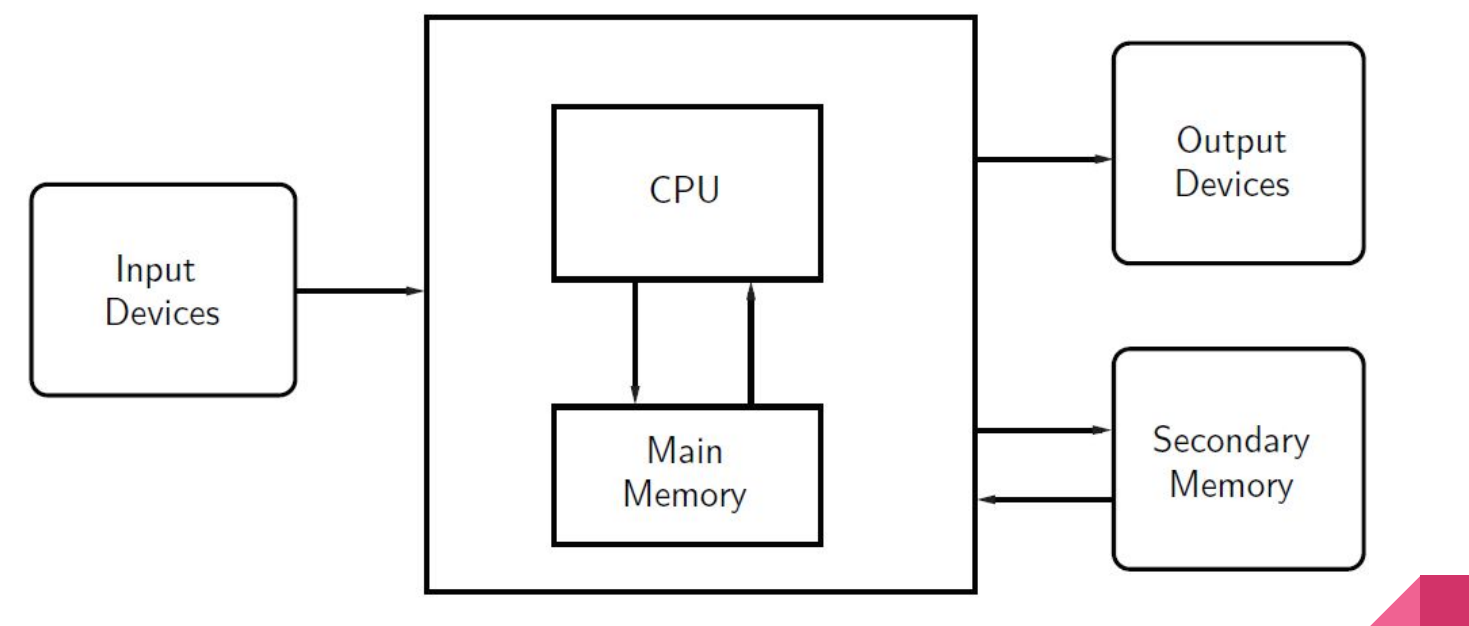

Fetch-execute cycle and all programs are just in the memory

© John Zelle

#### Programming languages

- Unambiguous (to the machine) instructions to the computer
- Syntax and semantics strictly set
- High level (human readable) and low level (closer to the computer's machine language - see [TIS 100\)](http://www.zachtronics.com/tis-100/)

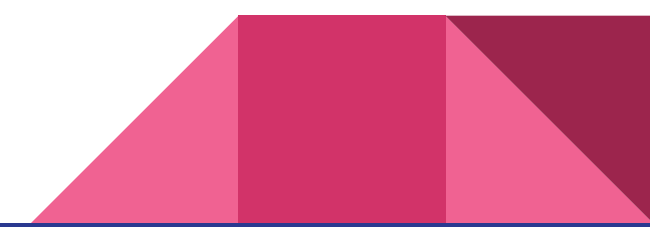

#### Interpreters and compilers

- **Compiler** translates programming language into machine code
- **Interpreter** that takes one part of the code at a time

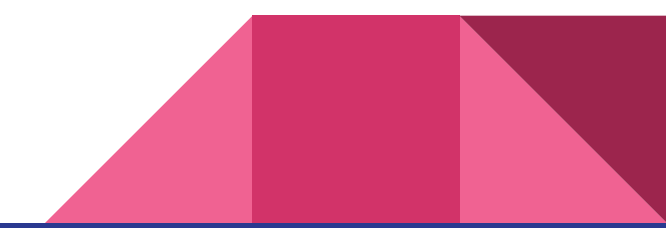

### Compiled languages

● Compiled program runs faster

Source

Code

- Does not need compiler after compilation
- Cannot be changed after compilation
- Compiled for a given setup
- E.g.: C, C++

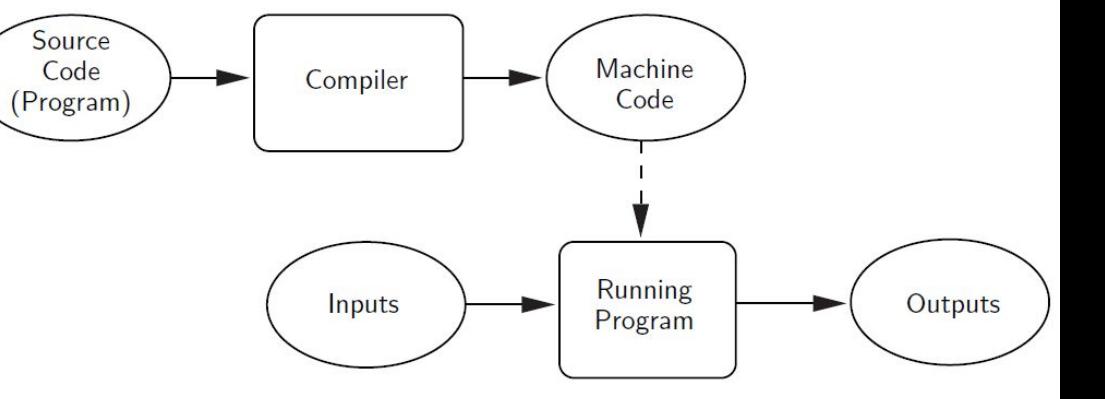

© John Zelle

#### Interpreted languages

- Needs interpreter to run
- Can be altered easily
- Can be run on other setup
- E.g.: Python, Clojure

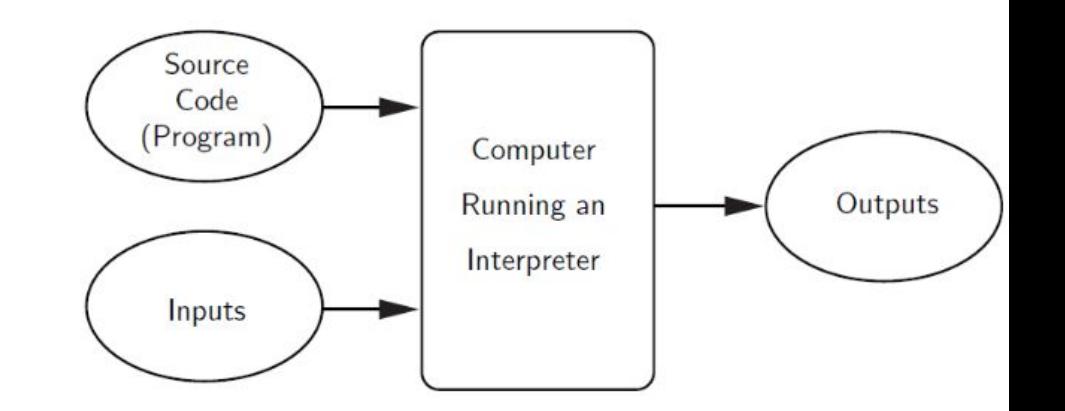

Note on Java and JVM

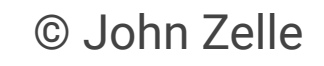

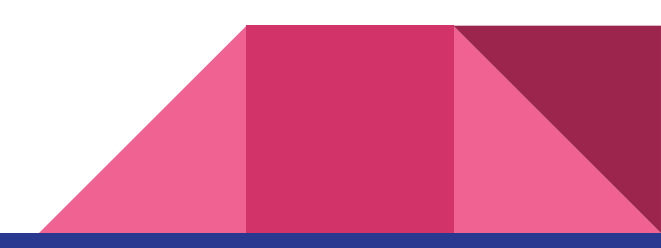

#### UNIX versus Windows

- UNIX is family of operating systems
- **Created in Bell Labs in 1969**
- In UNIX, users are encouraged to extend and improve the system

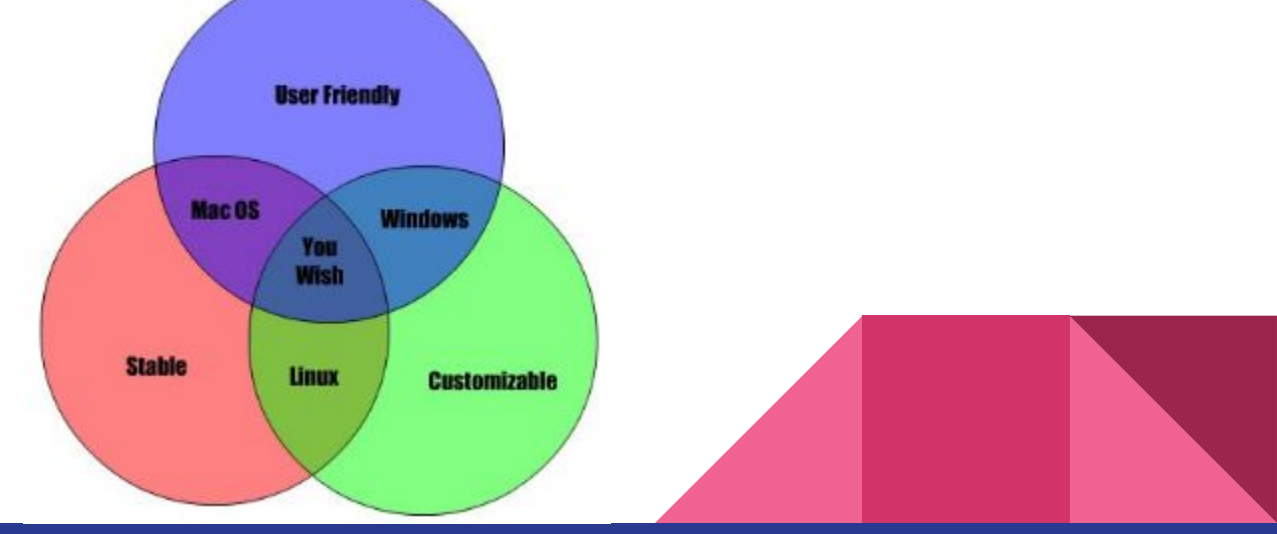

#### **Command Line Interface vs Graphical User Interface**

"Graphical user interfaces make easy tasks easy, while command line interfaces make difficult tasks possible"

William E. Shott

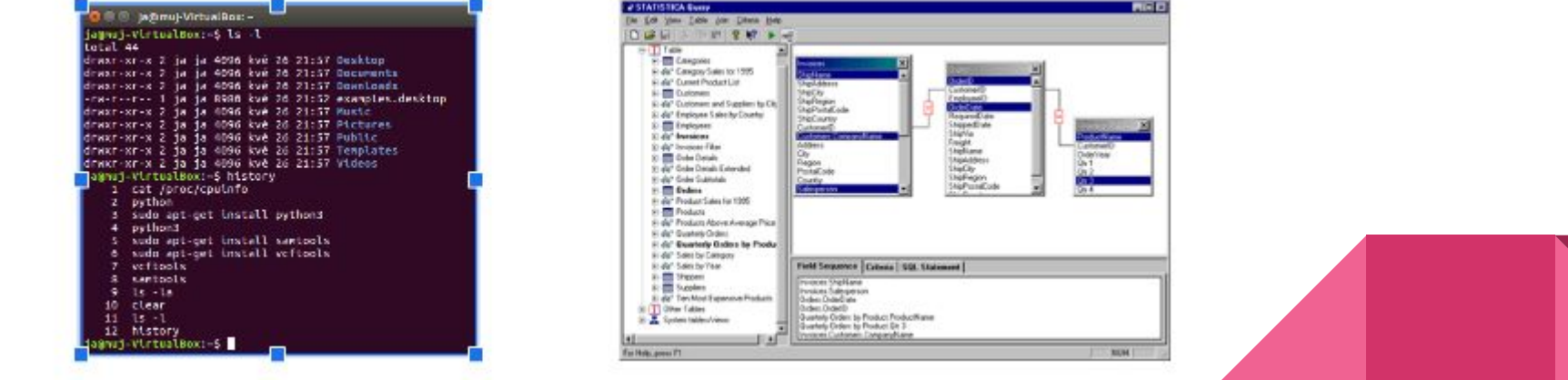

#### Make your life easier with tools

- **Integrated Development Environment ([PyCharm](https://www.jetbrains.com/pycharm/), [Notepad++](https://notepad-plus-plus.org/), [Vim,](https://vim-adventures.com/) ...)** 
	- Linters
	- Testing
	- Debug tools
	- ...
- Version-control system ([Git,](https://cs.wikipedia.org/wiki/Git) ...)
- Notes and journal (paper, Notepad++, Vim, ...)
- Processes (debugging, refactoring, testing, code review ...)

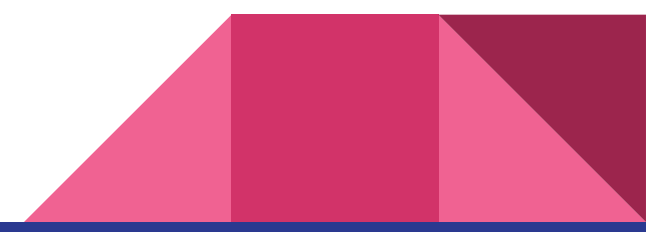

## **Working**

- Get Python running
	- Own installation (preferred)
	- [Colab notebook](https://colab.research.google.com/)

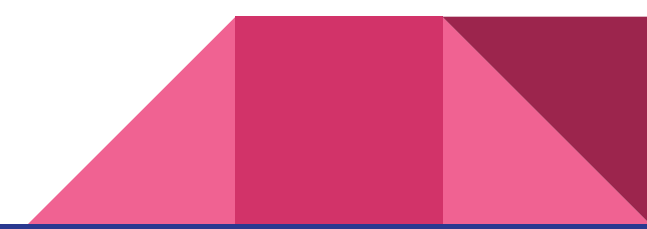